#### **Actifio CDM**

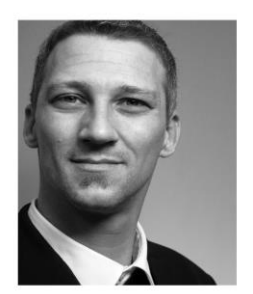

**Radically Simple Copy Data Management**

Andreas Mauser Inside Sales Manager

## **IOIIIIOOQCTIfIOOIIIOOIOIOIIOIOO**

## **The Storage Explosion**

- *Copy data* a \$44B problem
- Consumes **60%** of disk capacity
- Drives **65%** of storage software spending, **85%** of hardware
- WW capacity triples till 2017

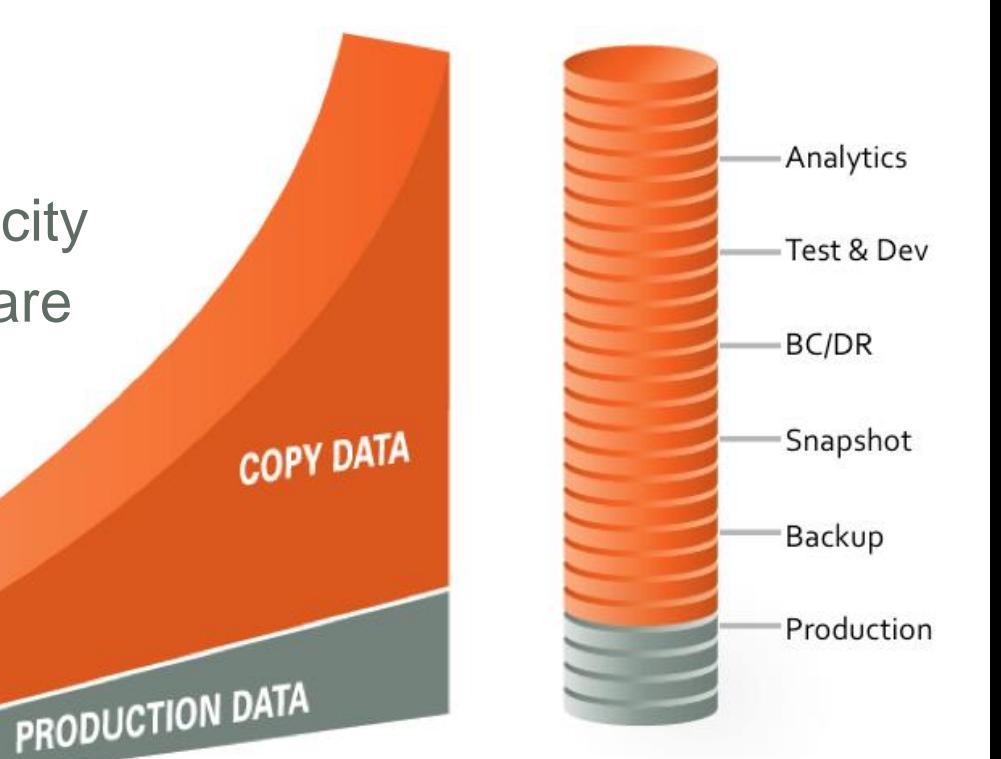

Copyright ©2012

\*IDC Insight document (#239875)

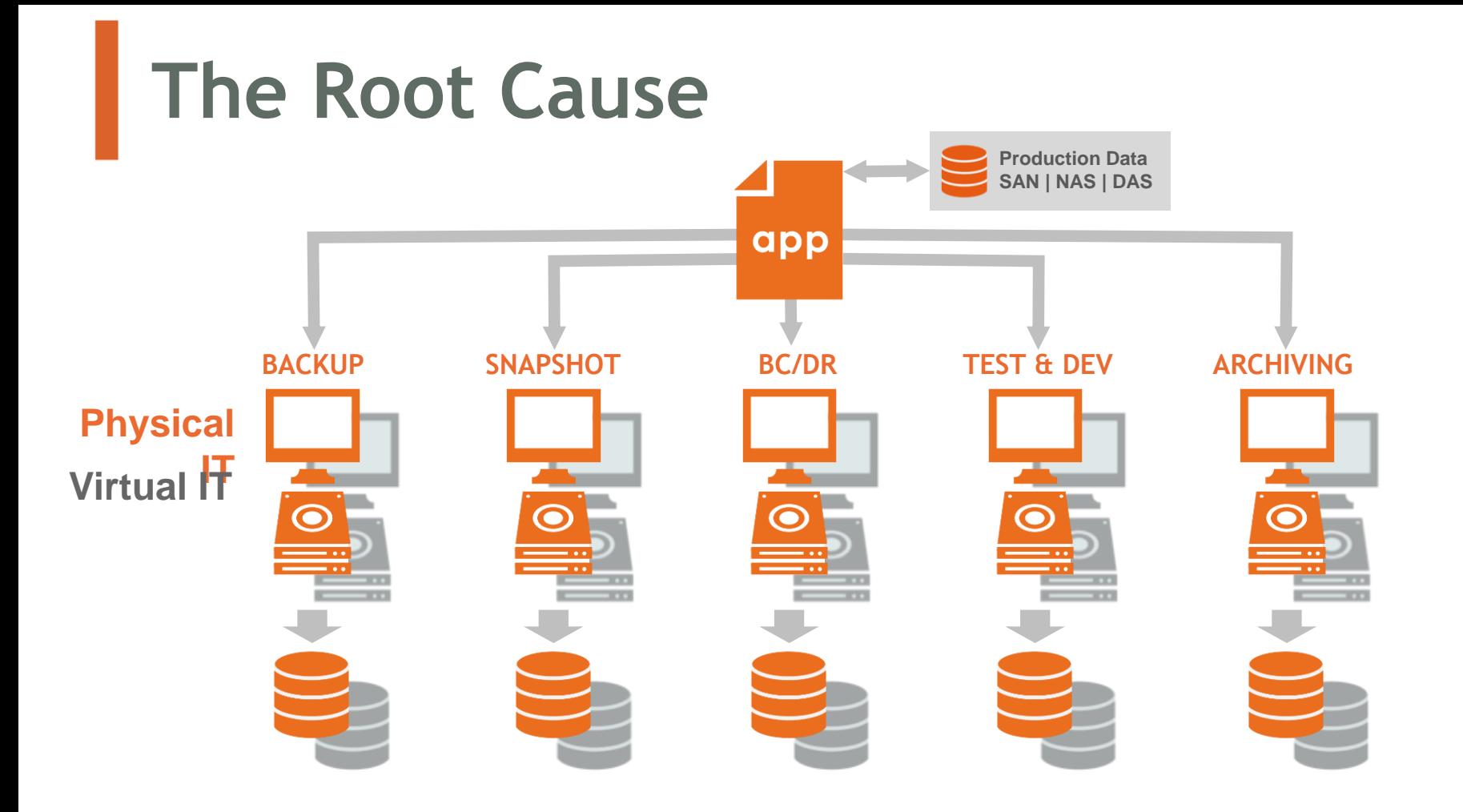

DUPLICATION + INFRASTRUCTURE + OPERATIONS + COMPLEXITY + COST

COPYRIGHT © 2013 ACTIFIO

#### **What We Do**

## octifio

#### *Radically simple copy data management.*

#### Recovery Time measured in *seconds*. Even for multi-terabyte files.

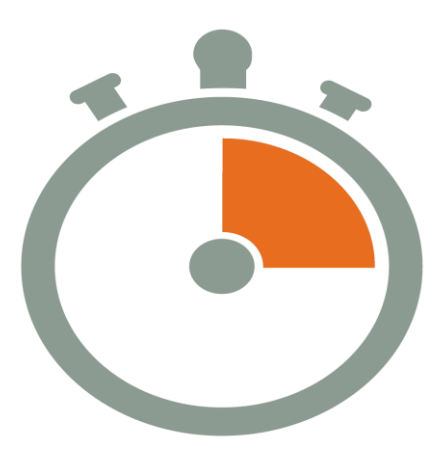

**OCTITIC** COPYRIGHT © 2013 ACTIFIO

## **A New Approach**

- **1. Full ingest once, unique changes from there.**
- **2. Store & move only unique de-duped data.**

doc

**3. Instantly access virtual copies for any use.**

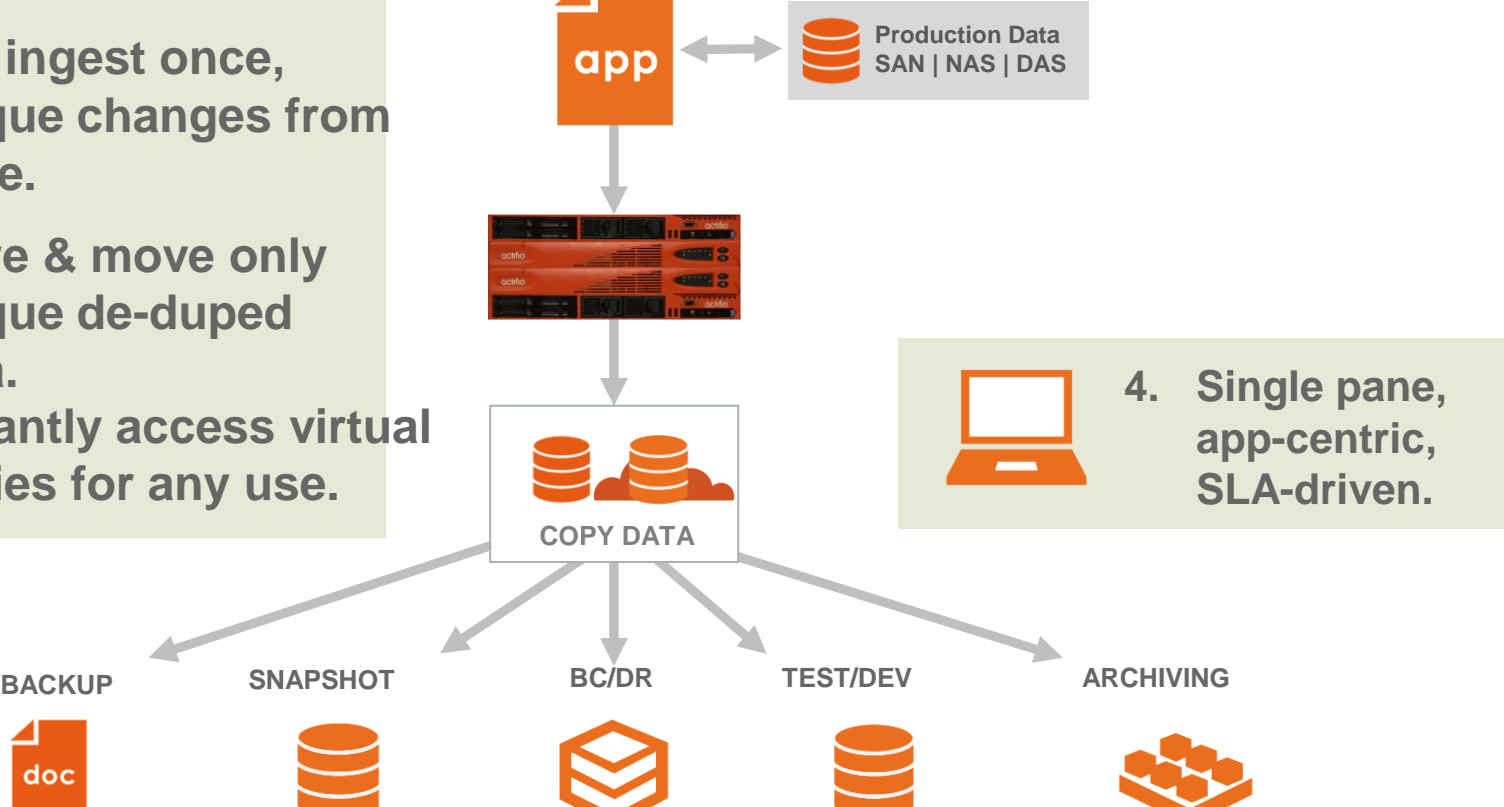

COPYRIGHT © 2013 ACTIFIO

#### Oracle Database Management

*A Single solution for Backup, Disaster Recovery, Business Continuity & Rapid Application Development*

## **IOIIIIOOQCTIfIOOIIIOOIOIOIIOIOO**

## **Oracle Database Environment**

Two options for using Actifio CDS for Oracle Database copy data management:

#### **Network Configuration (Out-Of-Band)**

- $\triangleright$  Actifio CDS is connected over FC or ISCSI in the network (not in data path)
- RMAN backup using RMAN to directly write to copy data store presented by Actifio CDS
- Incremental for ever backup using RMAN Incrementally Updated Backups, rolling forward image copy backups

#### **In-Band Configuration**

- $\triangleright$  Actifio CDS is configured within the SAN fabric (in the data path)
- Volume based snapshot
- $\triangleright$  Capture incremental changes by monitoring the traffic between the database application and the SAN disk storage system

## **Data Capture – Oracle Out Of Band**

#### **METHOD:**

#### **RMAN Integration across fiber/iSCSI SAN**

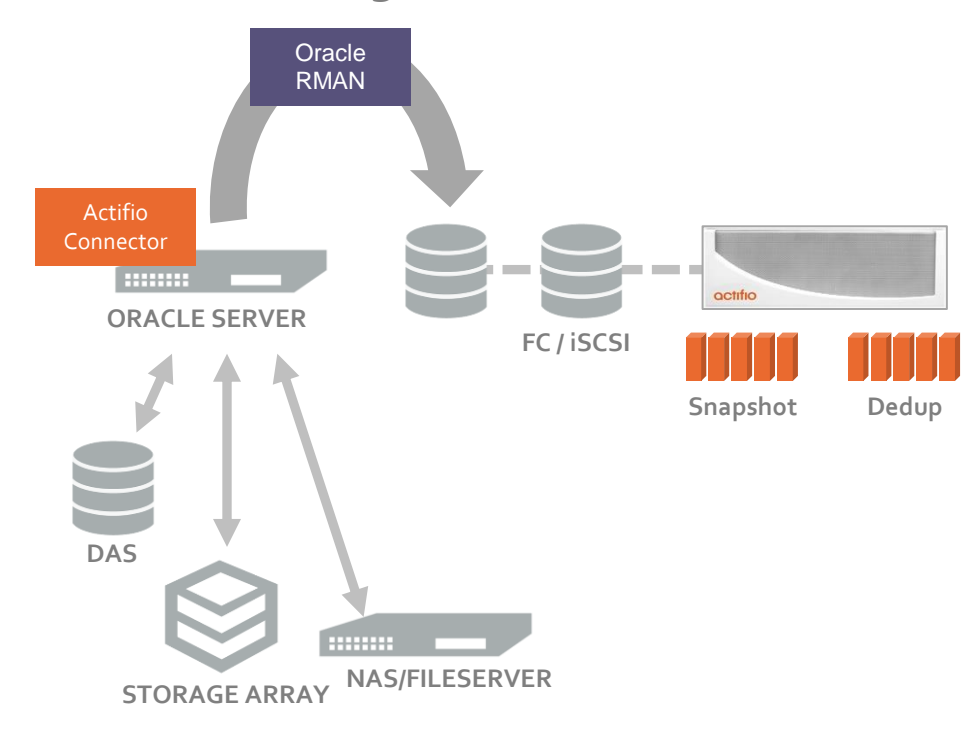

- **1. Mount Staging Disk on Server - Mounted via FC or iSCSI**
- **2. RMAN BACKUP**
	- First backup: RMAN level-0 image copy backup
	- **RMAN level-1 incremental backup (get changed block only)**
	- **Roll-forward and merge the latest image (changed Block) with the last full with RMAN recover copy making new full on backup staging disk**
- **3. Un-Catalog backup from database control file or recovery catalog using RMAN**
- **4. Un-Mount Staging Disk on Server**
- **5. Snapshot Staging Disk on Actifio**

## **Data Capture: Oracle RMAN backup**

#### Oracle RAC --Transparent fail-over of backup

- Actifio out-of-band Oracle RMAN incremental forever backup provides transparent fail-over of backups within the RAC nodes continuing in an incremental fashion (based on backup fail-over configuration set by the customer).
- For example in a 4 node RAC configuration:
	- Oracle RMAN out-of-band protection is set from node 4 (maintenance node).
	- Configuration is set to continue the backup from node 3, 2, 1 in order, in case node  $4$  is not available.
	- In case of node 4 not available, Actifio backup will continue its RMAN incremental backup from the next available node specified in the configuration.
	- Actifio also provides capability of switching the maintenance node dynamically without affecting the incremental behavior.

## **Data Capture: Oracle Archive Log**

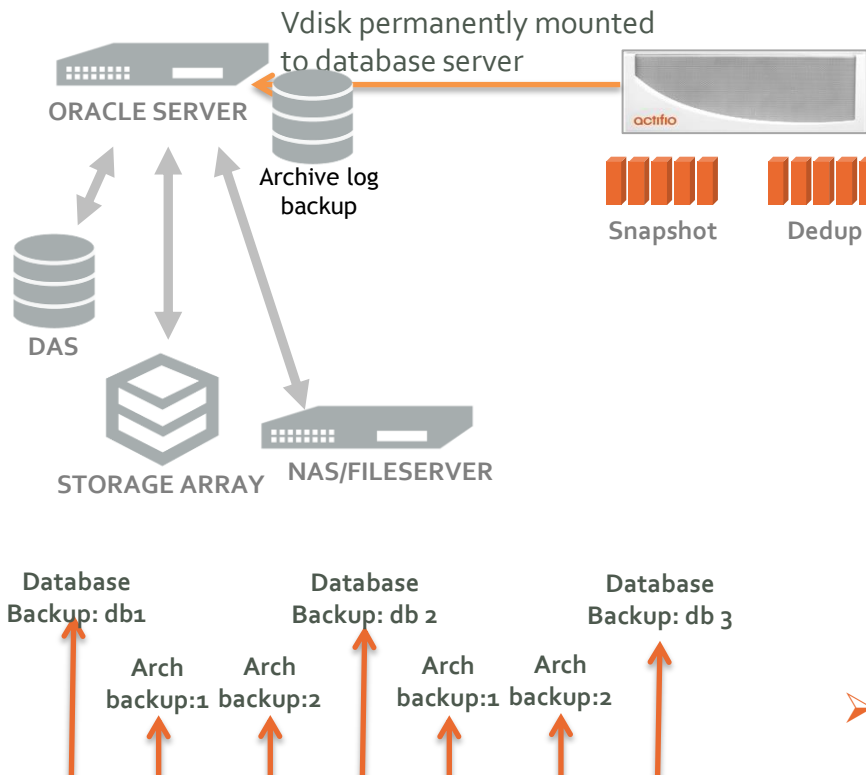

- 1. Protect the archive folder as file system
- 2. Mount a staging disk permanently to database server.
- 3. Configure Archive protection as:
	- $\triangleright$  Configure the database to add 2<sup>nd</sup> archive destination (as optional destination) to Actifio mounted vdisk OR
	- Configure pre script to run archive backup on Actifio mounted vdisk
- 4. Configure Snapshot of the Vdisk (frequency based on application RPO).

**Full or point in time recovery between** two backups.

## **Out Of Band: Versions & Requirements**

Supported Versions:

- Oracle version: 10q, 11q, 12c
- Oracle set up: Support all oracle configuration
	- **ExaData**
	- **Standalone File system**
	- **standalone ASM**
	- **RAC with ASM**
- Support for Linux RHEL, SLES, AIX, HPUX and Windows available. Other OS support in progress.

Requirement:

- Connector install on protected database server.
- Database must be running in archive mode for RMAN Hot backup
- Recommend to run the database with change block tracking on.

## **Out Of Band: Copy Data Access**

• Database Restore and Recovery:

#### Physical Recovery

- Full database recovery with RMAN using database backup image and archived backup image
- Point-In-Time database recovery to any given point with RMAN using database backup image and roll forwarding the archive backup image
- Table space and data file recovery with RMAN using database backup image and the archive backup image
- Block corruption recovery with RMAN using database backup image and the archive backup image

#### Logical Recovery

- Logical / Granular Database Recovery Management (Schema, Index, Procedures, etc.)
- Ability to selectively manage objects within the database, not JUST the full database
- Dev Ops and Workflow:
	- Test and Dev database can be instantly refreshed using mount of database backup image. Test and Dev database will be running out of mounted virtual copy of database backup image.
	- Workflow set up for automating and provisioning a virtual copy of database to one or many test and dev environment using point in time production backup snapshot .

## **Data Capture: Oracle In-Band**

#### **METHOD:**

**Actifio Snapshots providing immediate data protection & zero backup window**

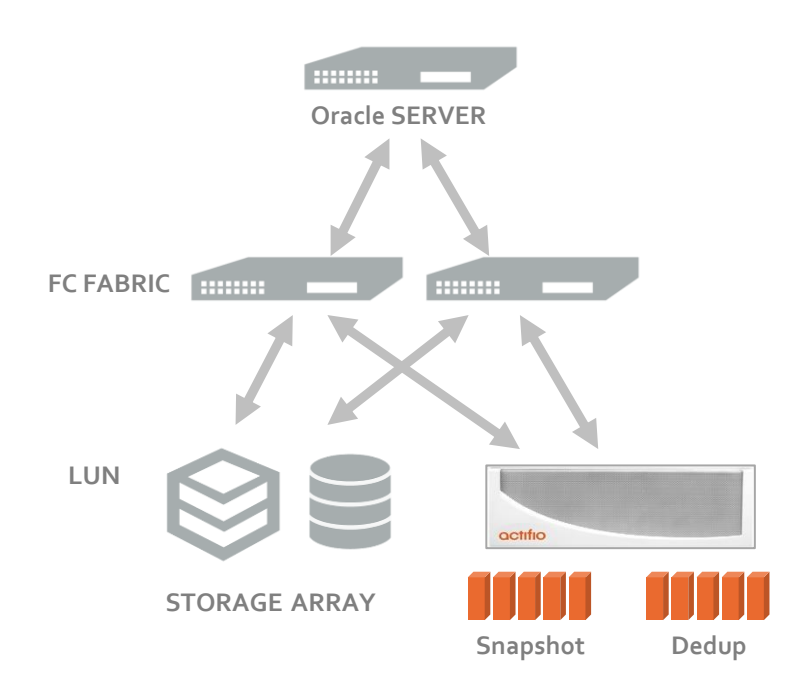

#### **Initial Setup**

- **1. Original LUN Mapping**
	- Array to Server
- **2. Unmap LUN**
- **3. Map LUN from Array to Actifio**
- **4. MAP LUN from Actifio to Server**
	- Array to Actifio to Server

#### **Data Capture**

- **1. Quiesce Application**
	- $\triangleright$  Database hot backup mode using Actifio pre script for application consistent snapshot.
- **2. Snapshot In-band LUN**
- **3. Un-Quiesce Application:**
	- $\triangleright$  End database hot backup mode using Actifio post script.

## **Data Capture: Oracle Archive Log**

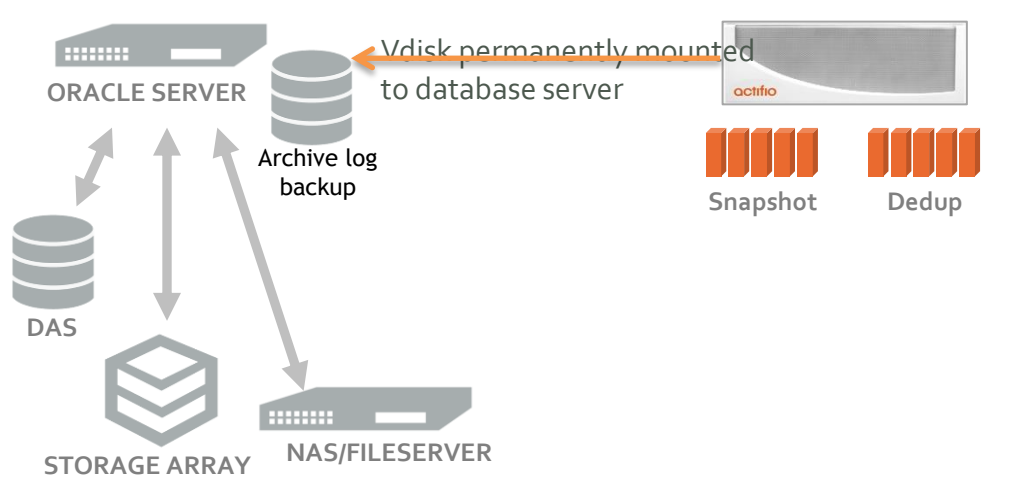

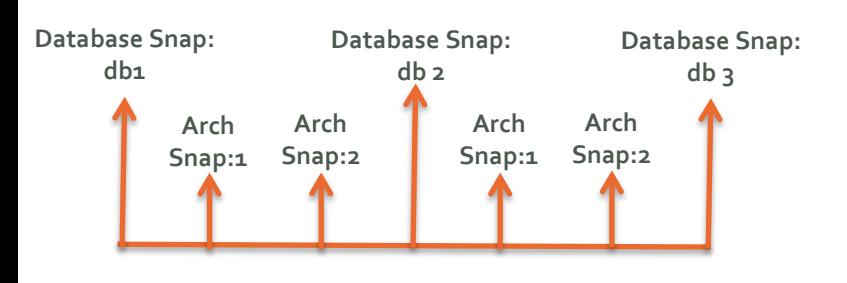

- 1. Protect archive folder as file system
- 2. Mount a vdisk permanently to database server.
- 3. Configure Archive protection as:
	- Configure the database to add 2<sup>nd</sup> archive destination (as optional destination) to Actifio mounted vdisk OR
		- Configure pre script to run archive backup on Actifio mounted vdisk
- 4. Configure Snapshot of the Vdisk (frequency based on application RPO).

Snap:2 **Snap:2 Snap:2 Snap:2 Snap:2 P Full or point in time recovery between** two backups.

## **In Band: Versions & Requirements**

- Oracle version: 9i, 10g, 11g, 12c
- Oracle set up: Support all oracle configuration
	- **Standalone File system**
	- **Standalone ASM**
	- **RAC with ASM**
- Support for all OS

Requirements:

• Database must be running in archive mode for application consistent backup

## **In Band: Copy Data Access**

- Instant in-place full or PIT database recovery using snapshot restore and roll forward of archive backup using RMAN
- ASM to ASM restore and recovery on same server or to a new server.
- Table space/Data file recovery with RMAN by cataloging the backup snapshot
- Database block corruption with RMAN by cataloging the backup snapshot.
- Dev Ops and Workflow:
	- Test and Dev database can be instantly refreshed using mount of database backup image. Test and Dev database will be running out of mounted virtual copy of database backup image.
	- Workflow set up for automating and provisioning a virtual copy of database to one or many test and dev environment using point in time production backup snapshot .

## **Virtual Instance: Simplicity & Savings**

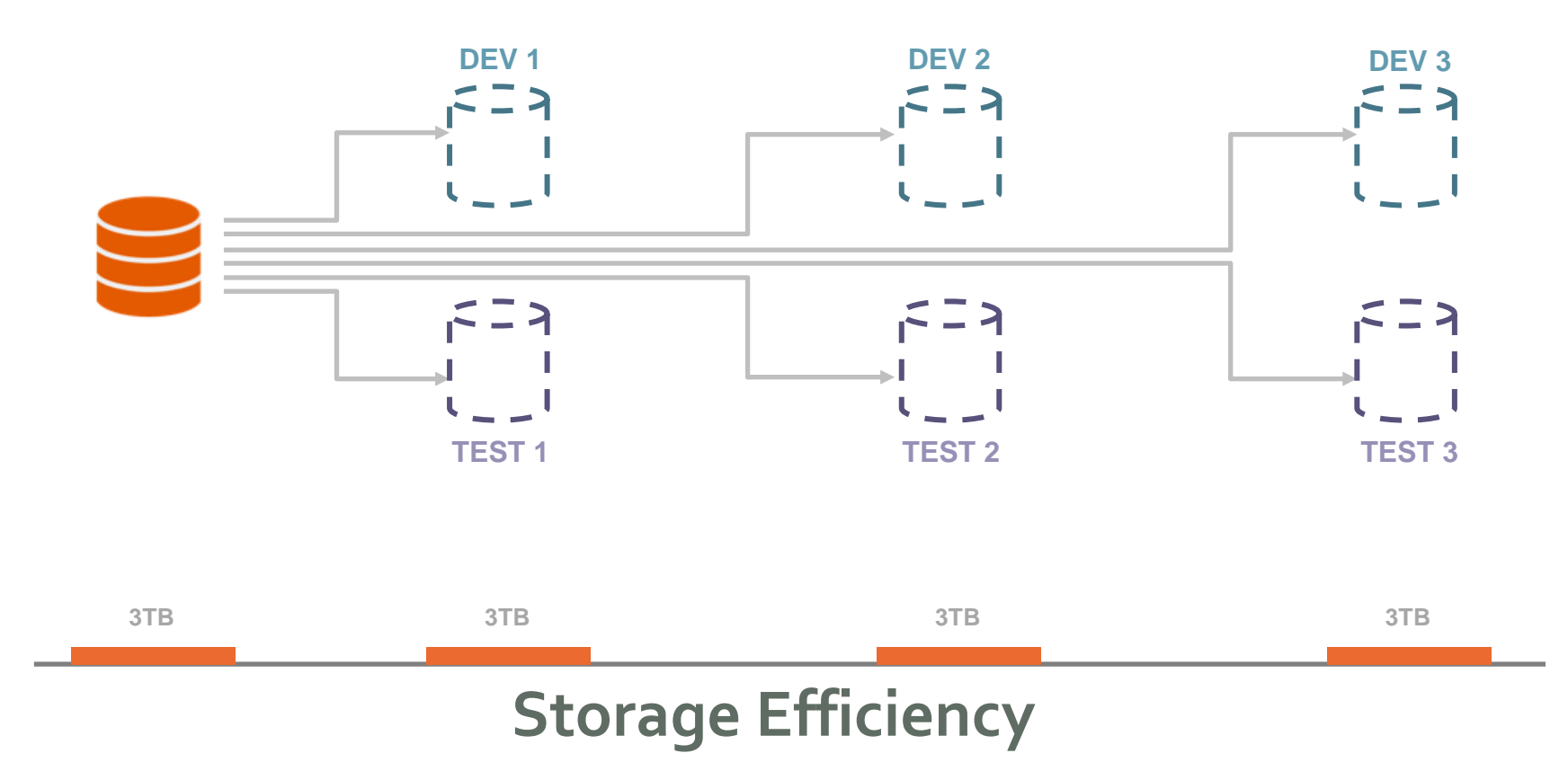

# @actifio Copy Data Management

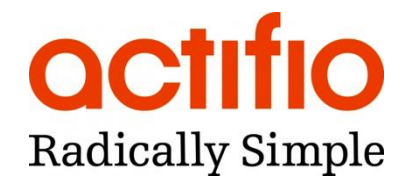

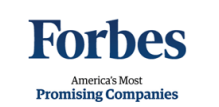

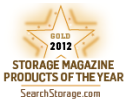

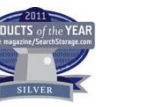

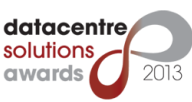

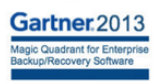